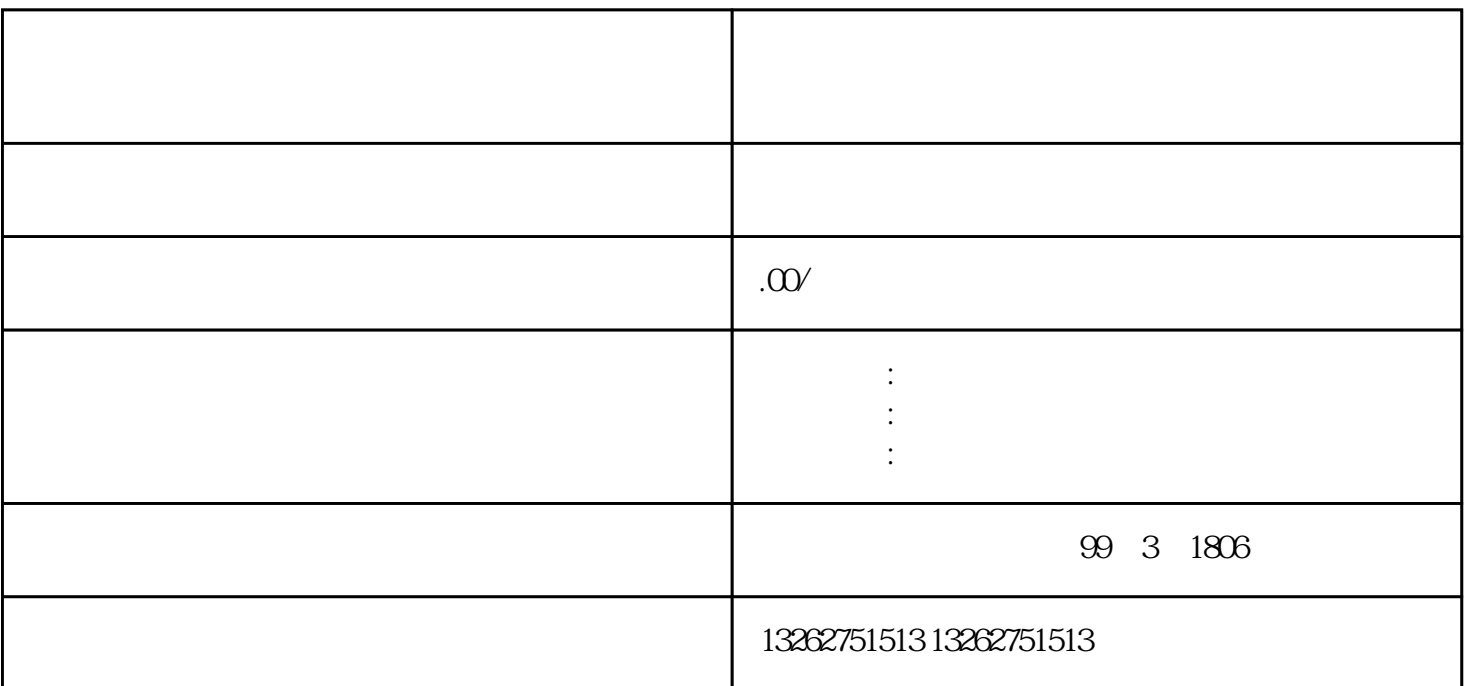

 $\sim$  2. GeV  $\sim$  2.  $\sim$  2.

 $\frac{3}{\pi}$ 

个人,我们会领导和主义的事情。

 $1.$ 

 $3$ 

 $2.$ 

 $\mathbf{1}.$ 

 $4.$